## **Application: gvSIG desktop - gvSIG bugs #5728**

## **El geoproceso de Área de influencia de gvSIG da una capa vacía**

05/30/2022 09:57 AM - Mario Carrera

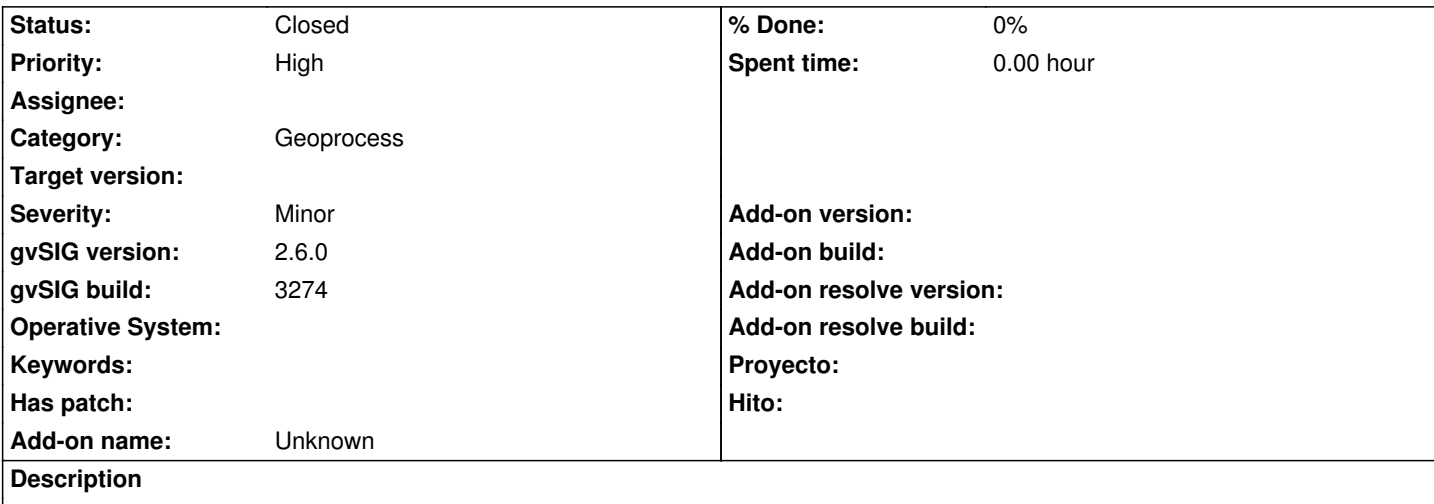

Al ejecutar el geoproceso de Área de influencia de gvSIG da una capa vacía. Un ejemplo es sobre una capa de líneas cualquiera, en Vista en 25830, con una distancia de buffer de 1 metro.

Adjunto el log.

## **History**

## **#1 - 08/04/2023 12:07 PM - Álvaro Anguix**

*- Status changed from New to Closed*

En 3325 funciona. Probado con capa de ejes de Albacete

**Files**

gvSIG.log 511 KB 05/30/2022 Mario Carrera